# **comment telecharger 1xbet sur iphone 6s**

- 1. comment telecharger 1xbet sur iphone 6s
- 2. comment telecharger 1xbet sur iphone 6s :código bônus bet365
- 3. comment telecharger 1xbet sur iphone 6s :tbet freebet

### **comment telecharger 1xbet sur iphone 6s**

#### Resumo:

**comment telecharger 1xbet sur iphone 6s : Inscreva-se em mka.arq.br e alcance a grandeza nas apostas! Ganhe um bônus de campeão e comece a vencer!**  contente:

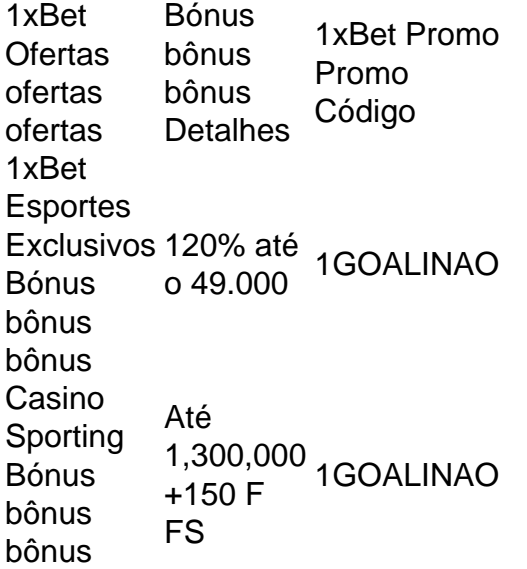

Depois, visite a página Conta de Usuário. Você pode fazer isso pedalando no ícone Minha conta e Em { comment telecharger 1xbet sur iphone 6s seguidas você precisará clicar No históricode apostaS aposta. Aba!

## **1xbet6: A Perfeita Plataforma de Apostas Esportivas no Brasil**

No mundo dos jogos e das apostas, sempre estamos em comment telecharger 1xbet sur iphone 6s busca da melhor plataforma para nossas apostas desportivas. E se soubéssemos que existe uma plataforma que oferece não apenas diversos esportes para apostar, mas também um design moderno e intuitivo, além de um serviço de atendimento ao cliente excepcional? Essa plataforma é a 1xbet6, e neste artigo, vamos mostrar porque ela é a escolha perfeita para os brasileiros que amam jogar e apostar.

### **O Que É a 1xbet6?**

A 1xbet6 é uma plataforma de apostas desportivas online que oferece uma ampla variedade de esportes e eventos esportivos para os seus usuários. Com uma interface moderna e fácil de usar, a 1xbet6 é uma plataforma ideal para quem deseja fazer apostas desportivas em comment telecharger 1xbet sur iphone 6s qualquer lugar e em comment telecharger 1xbet sur iphone 6s qualquer hora. A plataforma é licenciada e regulamentada, o que garante a segurança e a

proteção dos seus dados pessoais e financeiros.

### **Por Que a 1xbet6 É a Escolha Perfeita para os Brasileiros?**

- **Variedade de Esportes:** A 1xbet6 oferece uma ampla variedade de esportes para apostar, incluindo futebol, basquete, tênis, vôlei, futebol americano, hóquei no gelo, e muitos outros. Isso significa que os brasileiros podem apostar em comment telecharger 1xbet sur iphone 6s seus esportes favoritos, independentemente da hora do dia ou da noite.
- **Bônus e Promoções:** A 1xbet6 oferece regularmente bônus e promoções exclusivas para seus usuários. Isso inclui bônus de boas-vindas, bônus de depósito, e outras promoções especiais. Isso significa que os brasileiros podem aproveitar ao máximo suas apostas desportivas, aumentando suas chances de ganhar.
- **Serviço de Atendimento ao Cliente:** A 1xbet6 oferece um serviço de atendimento ao cliente excepcional, disponível 24 horas por dia, 7 dias por semana. Isso significa que os brasileiros podem obter ajuda e suporte em comment telecharger 1xbet sur iphone 6s qualquer momento, se tiverem alguma dúvida ou problema.
- **Pagamentos e Saques:** A 1xbet6 oferece uma variedade de opções de pagamento e saque, incluindo cartões de crédito, e-wallets, e transferências bancárias. Isso significa que os brasileiros podem escolher a opção de pagamento que melhor lhes convier, sem se preocupar com taxas ou tarifas ocultas.

### **Como Começar a Usar a 1xbet6 no Brasil?**

Começar a usar a 1xbet6 no Brasil é fácil e rápido. Basta seguir estes passos:

- 1. Visite o site oficial da 1xbet6 em comment telecharger 1xbet sur iphone 6s {w}.
- 2. Crie uma conta clicando no botão "Registrar-se". Preencha o formulário com suas informações pessoais e escolha uma senha forte.
- 3. Faça um depósito usando uma das opções de pagamento disponíveis.
- Escolha o esporte e o evento esportivo em comment telecharger 1xbet sur iphone 6s que 4. deseja apostar e coloque comment telecharger 1xbet sur iphone 6s aposta.
- 5. Aguarde o resultado do evento esportivo e verifique seu saldo na comment telecharger 1xbet sur iphone 6s conta.

#### **Conclusão**

A 1xbet6 é a plataforma de apostas desportivas perfeita para os brasileiros que amam jogar e apostar. Com uma ampla variedade de esportes, bônus e promoções exclusivas, serviço de atendimento ao cliente excepcional, e opções de pagamento e saque fáceis e rápidas, a 1xbet6 é a escolha certa para quem deseja aproveitar ao máximo suas apostas desportivas.

Então, o que estão esperando? {w} e comece a apostar em comment telecharger 1xbet sur iphone 6s seus esportes favoritos hoje mesmo!

```less ```

# **comment telecharger 1xbet sur iphone 6s :código bônus bet365**

Introdução à 1xbet

A 1xbet é uma empresa de apostas desportivas online confiável que oferece altas odds de aposta, serviço ao cliente 24 horas por dia e opera no Brasil há vários anos.

A 1xbet tem um aplicativo móvel que permite aos utilizadores realizar apostas desportivas em comment telecharger 1xbet sur iphone 6s dispositivos Android e iOS, proporcionando acesso rápido e fácil a todos os seus mercados de aposta e recursos.

Como baixar e instalar o aplicativo 1xbet no Android

Para instalar o aplicativo 1xbet no seu dispositivo Android, siga estes passos:

7 de mar. de 2024·Faça o login em comment telecharger 1xbet sur iphone 6s comment telecharger 1xbet sur iphone 6s conta de apostas na 1xBet. Ns seção de esportes, clique em comment telecharger 1xbet sur iphone 6s Futebol e selecione o jogo em comment telecharger 1xbet sur iphone 6s que deseja fazer comment telecharger 1xbet sur iphone 6s aposta. Como apostar online na 1xBet. A 1xBet é considerada um dos melhores sites de apostas desportivas na Ásia. Oferecemos aos nossos clientes não só apostas com ...

27 de out. de 2024·Veja como apostar em comment telecharger 1xbet sur iphone 6s jogos de futebol na 1xbet com nosso guia detalhado. Crie comment telecharger 1xbet sur iphone 6s ...Duração:1:41Data da postagem:27 de out. de 2024

Como apostar no 1xbet? Passo a passo · Escolha o seu esporte ou e-sport preferido, como CS2. · Depois, confira quais são os mercados de aposta, ou seja, as opções ...

30 de jul. de 2024·Como fazer uma aposta na 1xBet? · 1- Em primeiro lugar, navegue até o site da 1xBet e faça login; · 2- No menu superior, escolha a seção do site ...

### **comment telecharger 1xbet sur iphone 6s :tbet freebet**

#### E-E:

E haps isso é exatamente o que acontece quando uma equipe adquire a hábito de ganhar: eles continuam ganhando. Eles não precisam dominar, elas Não têm para entalhar dezenas das chances; Elas nao tem necessidade da posse por horas comment telecharger 1xbet sur iphone 6s um tempo simplesmente devem ser pela qualidade do seu Ser encontram objetivos Quando precisarem delas!

O Real Madrid não é o mesmo. Ainda assim, eles ainda estão incapazes de se esquivar do pontapé inicial e assistir involuntariamente à oposição desperdiçar um punhado antes da partida para a primeira chance que vem comment telecharger 1xbet sur iphone 6s seu caminho mas também já foram 32 jogos sem serem derrotados desde dezembro no Aston Villa – onde os jogadores excepcionais são capazes dos games num momento realmente ajudam muito! Um deles, Phil Foden foi nomeado Jogador do Ano dos Escritores de Futebol esta semana e a recompensa devida por uma temporada comment telecharger 1xbet sur iphone 6s que ele atingiu novos níveis da maturidade. Ele ainda tem apenas 23 anos mas os dias quando havia temores sobre Pep Guardiola o segurando não confiando totalmente nele parecem há muito tempo atrás mesmo seu desempenho ousado fora para Atlético Madrid na época anterior à última partida parece ser um jogo com sorrisos nos últimos tempos!

Outro, Erling Haaland – jogador FWA da temporada passada do ano - tem sido fora de sorte pelo menos por seus próprios padrões absurdamente elevados desde que voltou a partir uma lesão no pé comment telecharger 1xbet sur iphone 6s janeiro passado. Marcando quatro gols nas suas primeiras nove aparições na liga atrás A questão comment telecharger 1xbet sur iphone 6s falta envolvimento com o jogo geral levantou novamente cabeça E não é problemático ter um ator tão pouco engajado se ele também está marcam pontos!

Mas, assim como o run-in atingiu seu ponto crítico Haaland está marcando novamente. Ele teve os menores toques de qualquer fora da cidade outra vez no sábado mas ninguém estava se preocupa com isso porque quatro deles trouxeram metas Isso é sete agora comment telecharger 1xbet sur iphone 6s suas últimas 4 saídaes um dos quais foi do banco Sua forma voltou e que É muito sinistro para a corrida pelo título!

Phil Foden é agora um jogador crucial para o Manchester City e comment telecharger 1xbet sur

iphone 6s influência está crescendo.

{img}: Conor Molloy/ProSports / Shutterstock

O quarto objetivo comment telecharger 1xbet sur iphone 6s particular sugeriu comment telecharger 1xbet sur iphone 6s confiança; ele está mais uma vez atingindo os níveis que alcançou na temporada passada quando começou a ameaçar registros estabelecidos por Dixie Dean e George Camsell. Seu toque depois de derrubar o passe do Foden não foi ótimo, mas isso importava: Ele afastou Maximilian Kilman (o homem) da montanha para passar José Sá com um adulto no pátio escolar... Esta era toda torre construída à escala dos humanos antigos... É verdade que dois de seus objetivos eram penalidades, o primeiro muito suave. Mas a segunda delas foi provocada pelo majestoso salto comment telecharger 1xbet sur iphone 6s alta da cabeça do Manchester Haaland no 9o gol desde um ataque ao meio com uma pontada na perna ereta nascida por desespero: A cruz não era mais significativa; ela flutuava para além dos fundos onde havia alguém chamado "Halson Semedo".

No entanto, a estranhidade é que quando Haaland marcou esse cabeçalho City não estava jogando especialmente bem. Eles estavam dando muito à bola fora de distância da metade do sentido era o fato dos lobos terem entrado comment telecharger 1xbet sur iphone 6s ação pela pena inicial contra eles poderiam voltar para ele mesmo; Não foi como na semana passada no chão municipal (quando Nottingham Forest ficou claramente por cima antes dele sair um pouco mais tarde) Ele voltou ao banco com uma sensação nervosa mas tomou conta das coisas enquanto jogava pelo jogo!

Os próximos jogos comment telecharger 1xbet sur iphone 6s Fulham e Tottenham sempre olharam mais testes para City como eles se aproximam de um quarto título consecutivo, mas este foi uma rejeição enérgica da equipe que os havia derrotado no início desta temporada. Um cabeçalho imponente ; duas penalidades: Uma vitória com a corrida crescente --uma quarta brutal... é seguro dizer Haaland está novamente! E quando ele estiver nesse tipo do formulário capaz o time atrás dele não tem coesão alguma...

Author: mka.arq.br Subject: comment telecharger 1xbet sur iphone 6s Keywords: comment telecharger 1xbet sur iphone 6s Update: 2024/8/4 11:48:30